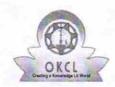

## eVidyalaya Half Yearly Report

Department of School & Mass Education, Govt. of Odisha

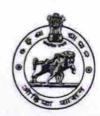

| School Name             | chool Name : GOVT. NEW LB HIGH SCHOOL, PAPADAHANDI |                        |  |
|-------------------------|----------------------------------------------------|------------------------|--|
| U_DISE :<br>21280705908 | District : NABARANGPUR                             | Block :<br>PAPADAHANDI |  |

Report Create Date: 0000-00-00 00:00:00 (21001)

| general_info                                       |             |
|----------------------------------------------------|-------------|
| » Half Yearly Report No                            | 5           |
| » Half Yearly Phase                                | 3           |
| » Implementing Partner                             | IL&FS ETS   |
| » Half Yearly Period from                          | 09/11/2016  |
| » Half Yearly Period till                          | 03/10/2017  |
| » School Coordinator Name                          | SEIKH NASIF |
| Leaves taken for the follo                         | owing Month |
| » Leave Month 1                                    | September   |
| » Leave Days1                                      | 0           |
| » Leave Month 2                                    | October     |
| » Leave Days2                                      | 0           |
| » Leave Month 3                                    | November    |
| » Leave Days3                                      | 0           |
| » Leave Month 4                                    | December    |
| » Leave Days4                                      | 0           |
| » Leave Month 5                                    | January     |
| » Leave Days5                                      | 0           |
| » Leave Month 6                                    | February    |
| » Leave Days6                                      | 0           |
| » Leave Month 7                                    | March       |
| » Leave Days7                                      | 0           |
| Equipment Downtime                                 | Details     |
| » Equipment are in working condition?              | Yes         |
| Downtime > 4 Working Days                          | No          |
| Action after 4 working days are over for Equipment | ent         |
| Training Details                                   |             |
| Refresher training Conducted                       | Yes         |
| Refresher training Conducted Date                  | 10/20/2016  |
| If No; Date for next month                         |             |
| Educational content [                              | Details     |
| e Content installed?                               | Yes         |
|                                                    |             |

| » SMART Content with Educational software?                       | Yes               |
|------------------------------------------------------------------|-------------------|
| » Stylus/ Pens                                                   | Yes               |
| » USB Cable                                                      | Yes               |
| Software CDs                                                     | Yes               |
| User manual                                                      | Yes               |
| Recurring Service Details                                        |                   |
| Register Type (Faulty/Stock/Other Register)                      | YES               |
| » Register Quantity Consumed                                     | 1                 |
| Blank Sheet of A4 Size                                           | Yes               |
| A4 Blank Sheet Quantity Consumed                                 | 2322              |
| Cartridge                                                        | Yes               |
| Cartridge Quantity Consumed                                      | 1                 |
| USB Drives                                                       | Yes               |
| USB Drives Quantity Consumed                                     | 1                 |
| Blank DVDs Rewritable                                            | Yes               |
| » Blank DVD-RW Quantity Consumed                                 | 25                |
| White Board Marker with Duster                                   | Yes               |
| » Quantity Consumed                                              | 6                 |
| » Electricity bill                                               | Yes               |
| » Internet connectivity                                          | Yes               |
| » Reason for Unavailablity                                       |                   |
| Electrical Meter Reading and Generator                           | Meter Reading     |
| Generator meter reading                                          | 8894              |
| » Electrical meter reading                                       | 138               |
| Equipment replacement det                                        | ails              |
| Replacement of any Equipment by Agency     Name of the Equipment | No                |
| Theft/Damaged Equipmer                                           | nt                |
| » Equipment theft/damage                                         | No                |
| » If Yes; Name the Equipment                                     |                   |
| Lab Utilization details                                          |                   |
| » No. of 9th Class students                                      | 170               |
| » 9th Class students attending ICT labs                          | 170               |
| » No. of 10th Class students                                     | 154               |
| » 10th Class students attending ICT labs                         | 154               |
| No. of hours for the following month lab h                       | nas been utilized |
| » Month-1                                                        | September         |
| » Hours1                                                         | 36                |
| » Month-2                                                        | October           |
| » Hours2                                                         | 40                |
| » Month-3                                                        | November          |
| » Hours3                                                         | 52                |
| » Month-4                                                        | December          |

| » Hours4                                  | 36          |
|-------------------------------------------|-------------|
| » Month-5                                 | January     |
| » Hours5                                  | 60          |
| » Month-6                                 | February    |
| » Hours6                                  | 42          |
| » Month-7                                 | March       |
| » Hours7                                  | 16          |
| Server & Node Downtime details            |             |
| » Server Downtime Complaint logged date1  |             |
| » Server Downtime Complaint Closure date1 |             |
| » Server Downtime Complaint logged date2  |             |
| » Server Downtime Complaint Closure date2 |             |
| » Server Downtime Complaint logged date3  |             |
| » Server Downtime Complaint Closure date3 |             |
| » No. of Non-working days in between      | 0           |
| » No. of working days in downtime         | 0           |
| Stand alone PC downtime details           |             |
| » PC downtime Complaint logged date1      |             |
| » PC downtime Complaint Closure date1     |             |
| » PC downtime Complaint logged date2      |             |
| » PC downtime Complaint Closure date2     |             |
| » PC downtime Complaint logged date3      | *********** |
| » PC downtime Complaint Closure date3     |             |
| » No. of Non-working days in between      | 0           |
| » No. of working days in downtime         | 0           |
| UPS downtime details                      |             |
| » UPS downtime Complaint logged date1     |             |
| » UPS downtime Complaint Closure date1    |             |
| » UPS downtime Complaint logged date2     |             |
| » UPS downtime Complaint Closure date2    |             |
| » UPS downtime Complaint logged date3     |             |
| » UPS downtime Complaint Closure date3    |             |
| » No. of Non-working days in between      | 0           |
| » No. of working days in downtime         | 0           |
| Genset downtime details                   |             |
| » UPS downtime Complaint logged date1     |             |
| » UPS downtime Complaint Closure date1    |             |
| » UPS downtime Complaint logged date2     |             |
| » UPS downtime Complaint Closure date2    |             |
| » UPS downtime Complaint logged date3     |             |
| » UPS downtime Complaint Closure date3    |             |
| » No. of Non-working days in between      | 0           |
| » No. of working days in downtime         | 0           |
| Integrated Computer Projector downtime    | details     |

| Projector downtime Complaint logged date1                                                                                                    |            |
|----------------------------------------------------------------------------------------------------|------------|
| Projector downtime Complaint Closure date1                                                                                                    |            |
| Projector downtime Complaint logged date2                                                                                                    |            |
| Projector downtime Complaint Closure date2                                                                                                    |            |
| Projector downtime Complaint logged date3                                                                                                    |            |
| Projector downtime Complaint Closure date3                                                                                                    |            |
| No. of Non-working days in between                                                                                                    | 0          |
| No. of working days in downtime                                                                                                    | 0          |
| Printer downtime details                                                                                                    |            |
| Printer downtime Complaint logged date1                                                                                                    |            |
| Printer downtime Complaint Closure date1                                                                                                    |            |
| Printer downtime Complaint logged date2                                                                                                    |            |
| Printer downtime Complaint Closure date2                                                                                                    |            |
| Printer downtime Complaint logged date3                                                                                                    |            |
| Printer downtime Complaint Closure date3                                                                                                    |            |
| No. of Non-working days in between                                                                                                    | 0          |
| No. of working days in downtime                                                                                                    | 0          |
| Interactive White Board (IWB) downting                                                                                                    | ne details |
| > IWB downtime Complaint logged date1                                                                                                    |            |
| > IWB downtime Complaint Closure date1                                                                                                    |            |
| » IWB downtime Complaint logged date2                                                                                                    |            |
| » IWB downtime Complaint Closure date2                                                                                                    |            |
| > IWB downtime Complaint logged date3                                                                                                    |            |
| » IWB downtime Complaint Closure date3                                                                                                    |            |
| » No. of Non-working days in between                                                                                                    | 0          |
| No. of working days in downtime                                                                                                    | 0          |
| Servo stabilizer downtime deta                                                                                                    | ils        |
| stabilizer downtime Complaint logged date1                                                                                                    |            |
|                                                                                                    |            |
| » stabilizer downtime Complaint Closure date1                                                                                                    |            |
| » stabilizer downtime Complaint Closure date1  » stabilizer downtime Complaint logged date2                                                                                                    |            |
| » stabilizer downtime Complaint logged date2                                                                                                    |            |
| » stabilizer downtime Complaint logged date2<br>» stabilizer downtime Complaint Closure date2                                                                                                    |            |
| » stabilizer downtime Complaint logged date2<br>» stabilizer downtime Complaint Closure date2<br>» stabilizer downtime Complaint logged date3                                                                                                    |            |
| » stabilizer downtime Complaint logged date2<br>» stabilizer downtime Complaint Closure date2<br>» stabilizer downtime Complaint logged date3<br>» stabilizer downtime Complaint Closure date3                                                                                                    | 0          |
| <ul> <li>» stabilizer downtime Complaint logged date2</li> <li>» stabilizer downtime Complaint Closure date2</li> <li>» stabilizer downtime Complaint logged date3</li> <li>» stabilizer downtime Complaint Closure date3</li> <li>» No. of Non-working days in between</li> </ul>                                                                                                    | 0          |
| » stabilizer downtime Complaint logged date2 » stabilizer downtime Complaint Closure date2 » stabilizer downtime Complaint logged date3 » stabilizer downtime Complaint Closure date3 » No. of Non-working days in between » No. of working days in downtime                                                                                                    | 0          |
| <ul> <li>stabilizer downtime Complaint logged date2</li> <li>stabilizer downtime Complaint Closure date2</li> <li>stabilizer downtime Complaint logged date3</li> <li>stabilizer downtime Complaint Closure date3</li> <li>No. of Non-working days in between</li> <li>No. of working days in downtime</li> <li>Switch, Networking Components and other periph</li> </ul>                                                                                                    | 0          |
| <ul> <li>stabilizer downtime Complaint logged date2</li> <li>stabilizer downtime Complaint Closure date2</li> <li>stabilizer downtime Complaint logged date3</li> <li>stabilizer downtime Complaint Closure date3</li> <li>No. of Non-working days in between</li> <li>No. of working days in downtime</li> <li>Switch, Networking Components and other periph</li> <li>peripheral downtime Complaint logged date1</li> </ul>                                                                                                    | 0          |
| <ul> <li>stabilizer downtime Complaint logged date2</li> <li>stabilizer downtime Complaint Closure date2</li> <li>stabilizer downtime Complaint logged date3</li> <li>stabilizer downtime Complaint Closure date3</li> <li>No. of Non-working days in between</li> <li>No. of working days in downtime</li> <li>Switch, Networking Components and other periph</li> <li>peripheral downtime Complaint logged date1</li> <li>peripheral downtime Complaint Closure date1</li> </ul>                                                                                                    | 0          |
| <ul> <li>stabilizer downtime Complaint logged date2</li> <li>stabilizer downtime Complaint Closure date2</li> <li>stabilizer downtime Complaint logged date3</li> <li>stabilizer downtime Complaint Closure date3</li> <li>No. of Non-working days in between</li> <li>No. of working days in downtime</li> <li>Switch, Networking Components and other periph</li> <li>peripheral downtime Complaint logged date1</li> <li>peripheral downtime Complaint Closure date1</li> <li>peripheral downtime Complaint logged date2</li> </ul>                                                                                                    | 0          |
| <ul> <li>stabilizer downtime Complaint logged date2</li> <li>stabilizer downtime Complaint Closure date2</li> <li>stabilizer downtime Complaint logged date3</li> <li>stabilizer downtime Complaint Closure date3</li> <li>No. of Non-working days in between</li> <li>No. of working days in downtime</li> <li>Switch, Networking Components and other periph</li> <li>peripheral downtime Complaint logged date1</li> <li>peripheral downtime Complaint Closure date1</li> <li>peripheral downtime Complaint logged date2</li> <li>peripheral downtime Complaint Closure date2</li> </ul>                                                      | 0          |
| <ul> <li>stabilizer downtime Complaint logged date2</li> <li>stabilizer downtime Complaint Closure date2</li> <li>stabilizer downtime Complaint logged date3</li> <li>stabilizer downtime Complaint Closure date3</li> <li>No. of Non-working days in between</li> <li>No. of working days in downtime</li> <li>Switch, Networking Components and other periph</li> <li>peripheral downtime Complaint logged date1</li> <li>peripheral downtime Complaint Closure date1</li> <li>peripheral downtime Complaint Closure date2</li> <li>peripheral downtime Complaint Closure date2</li> <li>peripheral downtime Complaint logged date3</li> </ul> | 0          |
| stabilizer downtime Complaint logged date2 stabilizer downtime Complaint Closure date2 stabilizer downtime Complaint logged date3 stabilizer downtime Complaint Closure date3 No. of Non-working days in between No. of working days in downtime Switch, Networking Components and other periph peripheral downtime Complaint logged date1 peripheral downtime Complaint Closure date1 peripheral downtime Complaint logged date2 peripheral downtime Complaint Closure date2                                                                                                    | 0          |

Headmaster Govt. (New) L.B. High School PAPADAHANDI Dist-Nabarangpur-764071 Signature of Head Master/Mistress with Seal